МИНИСТЕРСТВО ПРОФЕССИОНАЛЬНОГО ОБРАЗОВАНИЯ И ЗАНЯТОСТИ НАСЕЛЕНИЯ ПРИМОРСКОГО КРАЯ

## **КРАЕВОЕ ГОСУДАРСТВЕННОЕ БЮДЖЕТНОЕ ПРОФЕССИОНАЛЬНОЕ ОБРАЗОВАТЕЛЬНОЕ УЧРЕЖДЕНИЕ «КОЛЛЕДЖ МАШИНОСТРОЕНИЯ И ТРАНСПОРТА» (КГБ ПОУ «КМТ»)**

СОГЛАСОВАНО: Председатель МК специальных дисциплин К.В. Луцковская  $2023r.$ 

УТВЕРЖДАЮ Зам. директора по УПР И.В. Журавлева  $2023r$ .

## **РАБОЧАЯ ПРОГРАММА ПРОФЕССИОНАЛЬНОГО МОДУЛЯ**

# **ПМ. 03 Изготовление различных изделий на токарных станках с числовым программным управлением по стадиям технологического процесса в соответствии с требованиями охраны труда и экологической безопасности**

программа подготовки квалифицированных рабочих, служащих

машиностроительного профиля

*МДК 03.01 Технология обработки на станках с программным управлением*

*МДК 03.02 Разработка управляющих программ с применением систем CAD/CAM*

Владивосток 2023

## **СОДЕРЖАНИЕ**

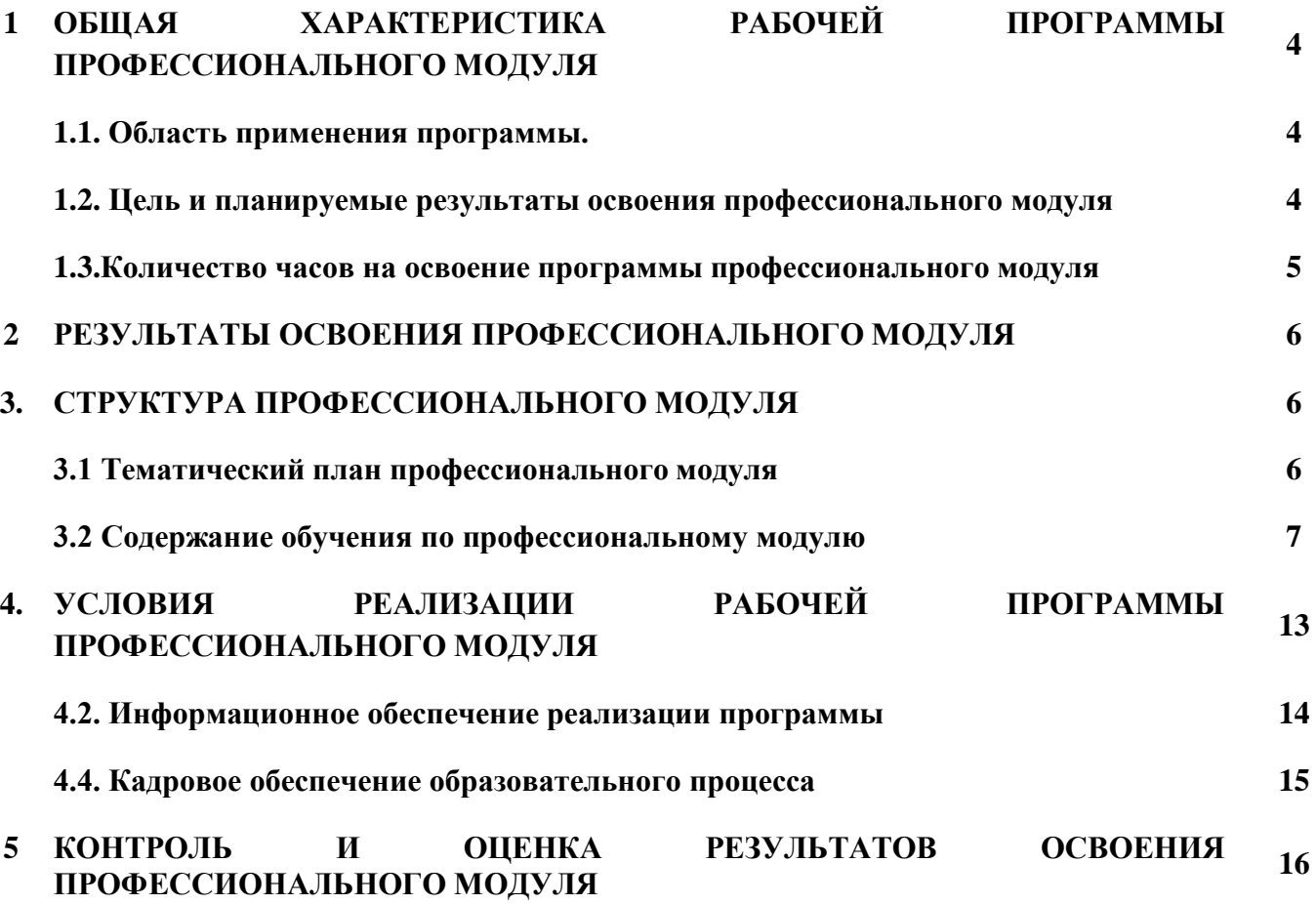

**стр.**

Составитель:

Федьков. В., преподаватель специальных дисциплин, КГБ ПОУ «Колледж машиностроения и транспорта», г. Владивосток.

Рабочая программа профессионального модуля разработана на основе Федерального государственного стандарта (далее ФГОС) среднего профессионального образования по профессии 15.01.33 Токарь на станках с числовым программным управлением, утвержденной приказом Министерства образования и науки РФ от 9 декабря 2016 г. № 1544 (зарегистрировано в Минюсте России26.12.2016 N 44977).

Рабочая программа разработана в соответствии с методическими рекомендациями и шаблоном, утвержденном в КГБ ПОУ «Колледж машиностроения и транспорта».

Содержание программы реализуется в процессе освоения студентами программы подготовки специалистов среднего звена по 15.01.33 Токарь на станках с числовым программным управлением.

## **1. ПАСПОРТ РАБОЧЕЙ ПРОГРАММЫ ПРОФЕССИОНАЛЬНОГО МОДУЛЯ 03**

## **ПМ. 03 Изготовление различных изделий на токарных станках с числовым программным управлением по стадиям технологического процесса в соответствии с требованиями охраны труда и экологической безопасности**

## **1.1. Область применения программы.**

Рабочая программа профессионального модуля (далее программа ПМ) – является частью программы подготовки специалистов среднего звена по специальности 15.01.33 Токарь на станках с числовым программным управлением., разработанной в КГБ ПОУ «Колледж машиностроения и транспорта».

### **1.2. Цель и планируемые результаты освоения профессионального модуля**

Базовая часть

С целью овладения указанным видом профессиональной деятельности и соответствующими профессиональными компетенциями обучающийся в ходе освоения профессионального модуля должен:

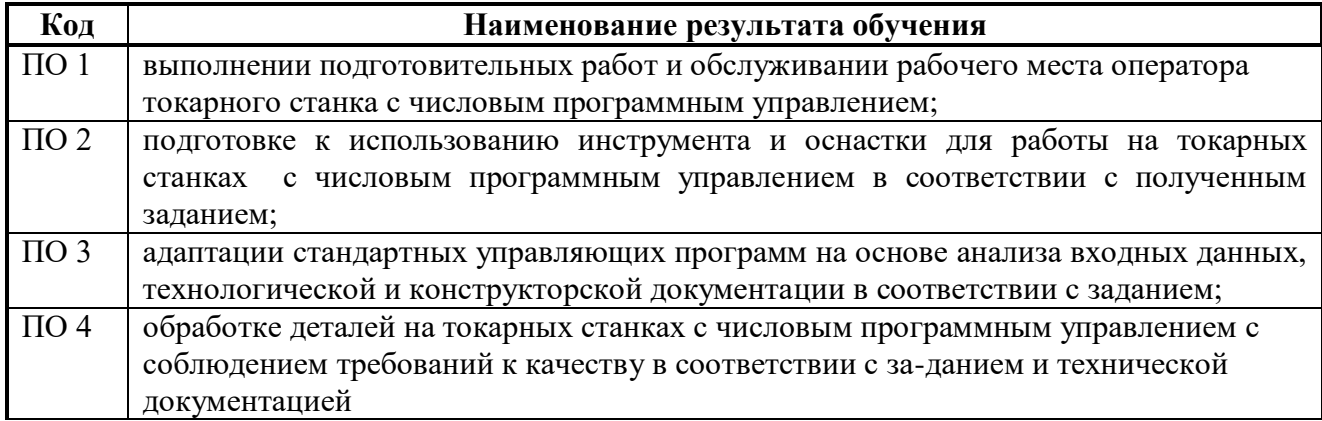

#### **иметь практический опыт:**

**уметь:**

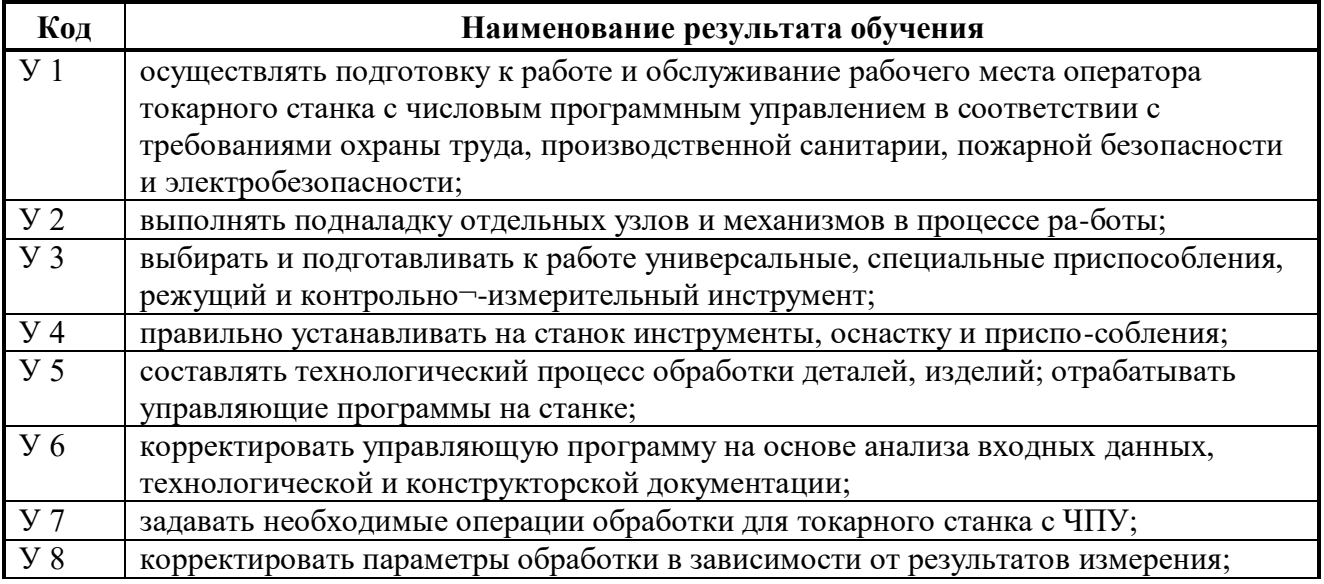

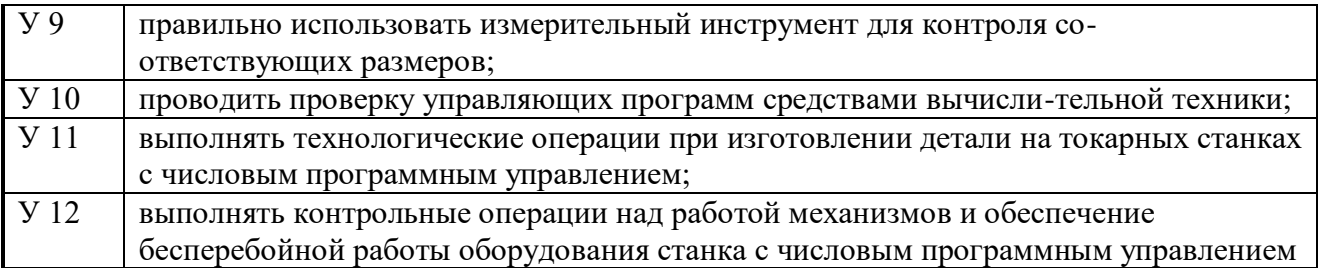

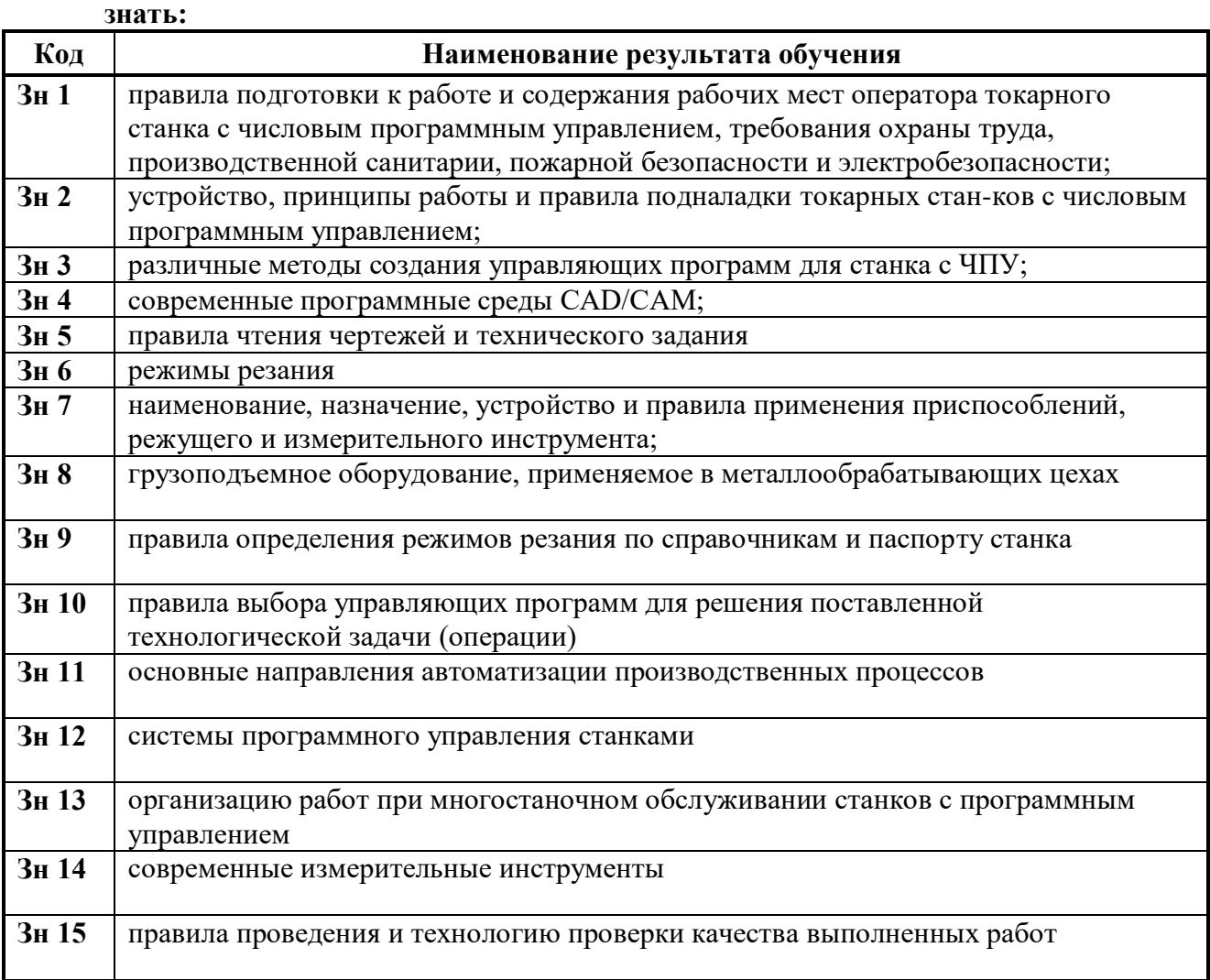

## **1.3. Количество часов на освоение программы профессионального модуля**

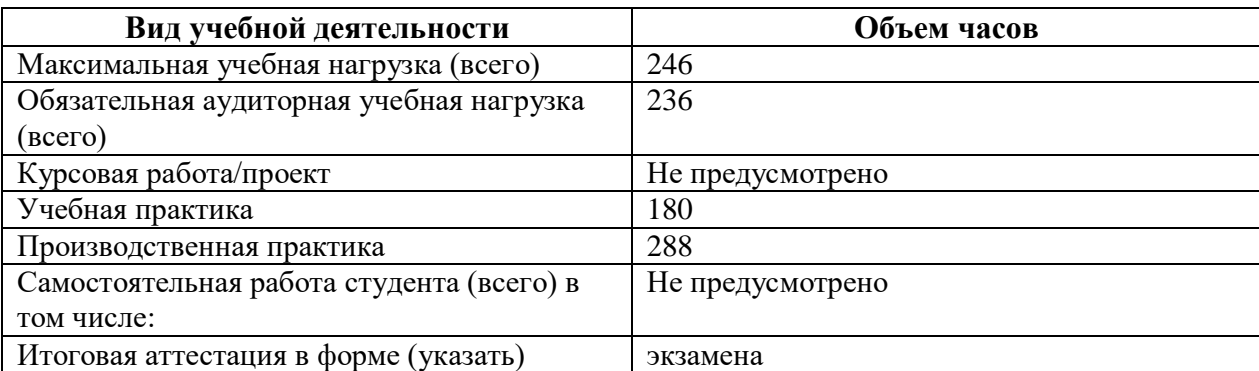

## **2. РЕЗУЛЬТАТЫ ОСВОЕНИЯ ПРОФЕССИОНАЛЬНОГО МОДУЛЯ**

В результате изучения профессионального модуля ПМ.03 Изготовление различных изделий на токарных станках с числовым программным управлением по стадиям технологического процесса в соответствии с требованиями охраны труда и экологической безопасности. ВД Изготовление различных изделий на токарных станках с числовым программным управлением по стадиям технологического процесса в соответствии с требованиями охраны труда и экологической безопасности и соответствующие ему профессиональные компетенции:

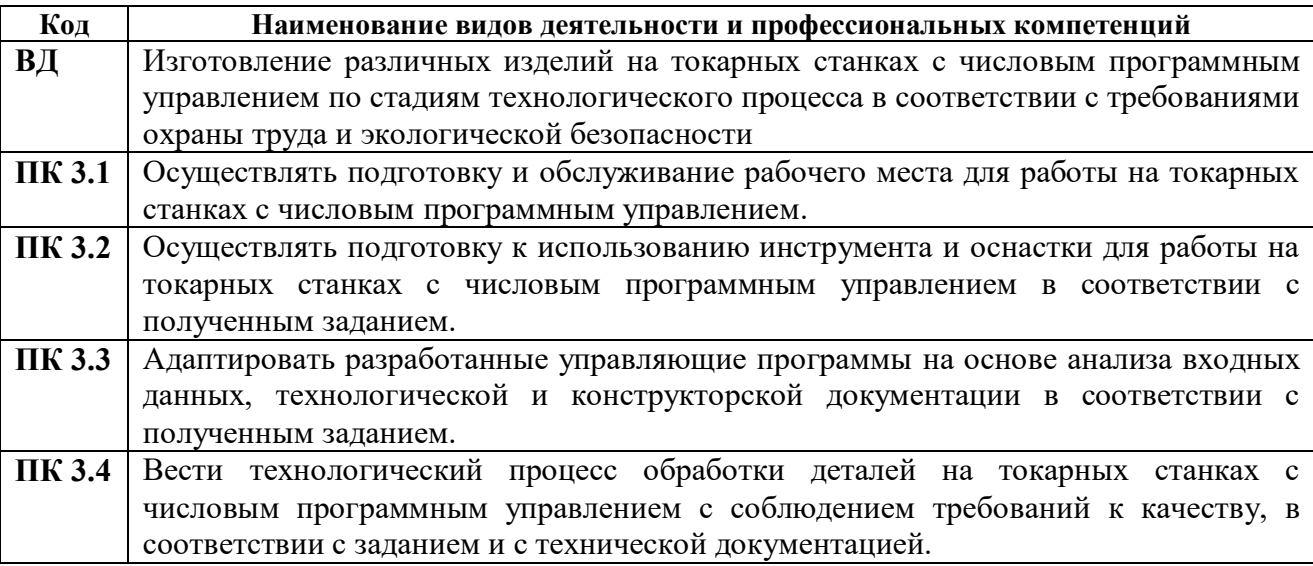

В процессе освоения ПМ у студенты должны овладеть общими компетенциями (ОК):

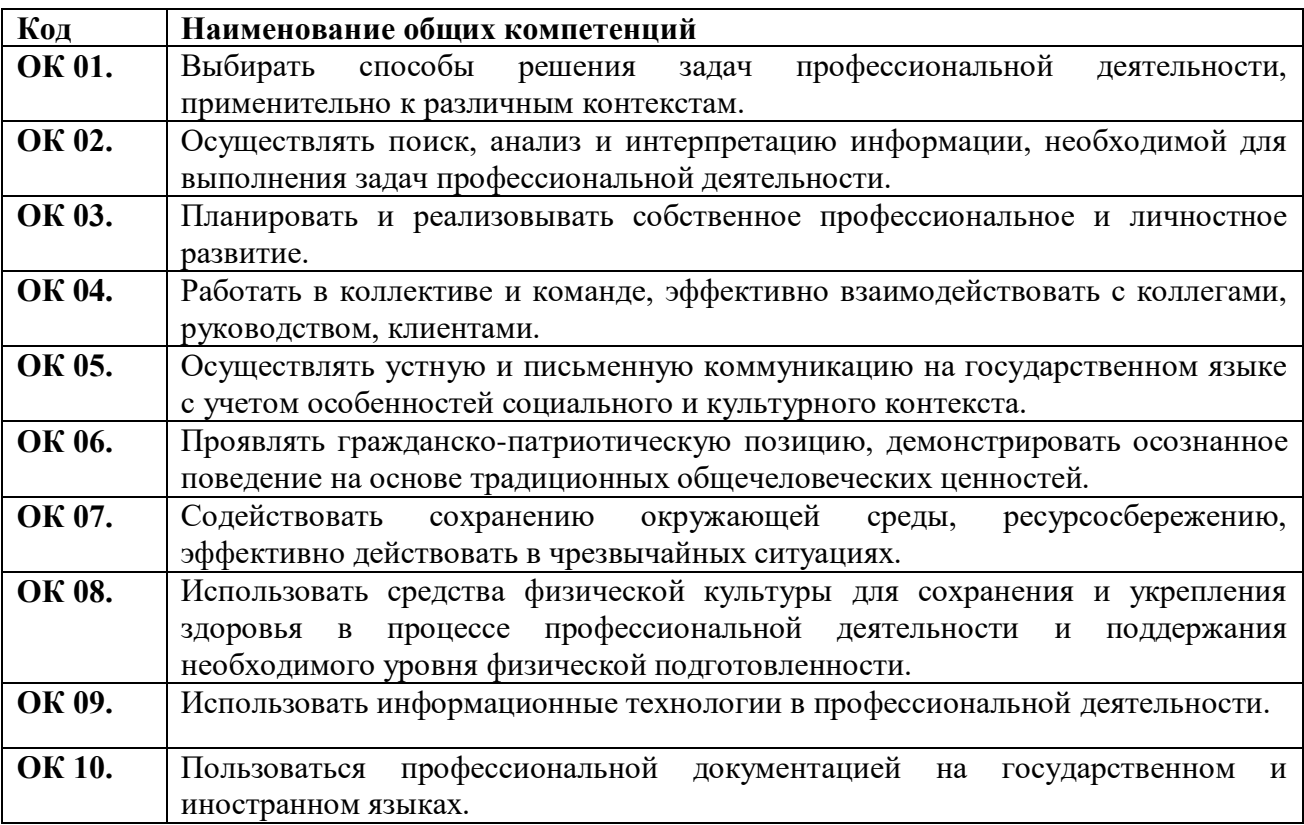

## **3. СТРУКТУРА ПРОФЕССИОНАЛЬНОГО МОДУЛЯ**

#### *ПМ 03 Изготовление различных изделий на токарных станках с числовым программным управлением по стадиям технологического*

*процесса в соответствии с требованиями охраны труда и экологической безопасности*

#### **3.1 Тематический план профессионального модуля**

### *ПМ 03 Изготовление различных изделий на токарных станках с числовым программным управлением по стадиям технологического*

#### *процесса в соответствии с требованиями охраны труда и экологической безопасности*

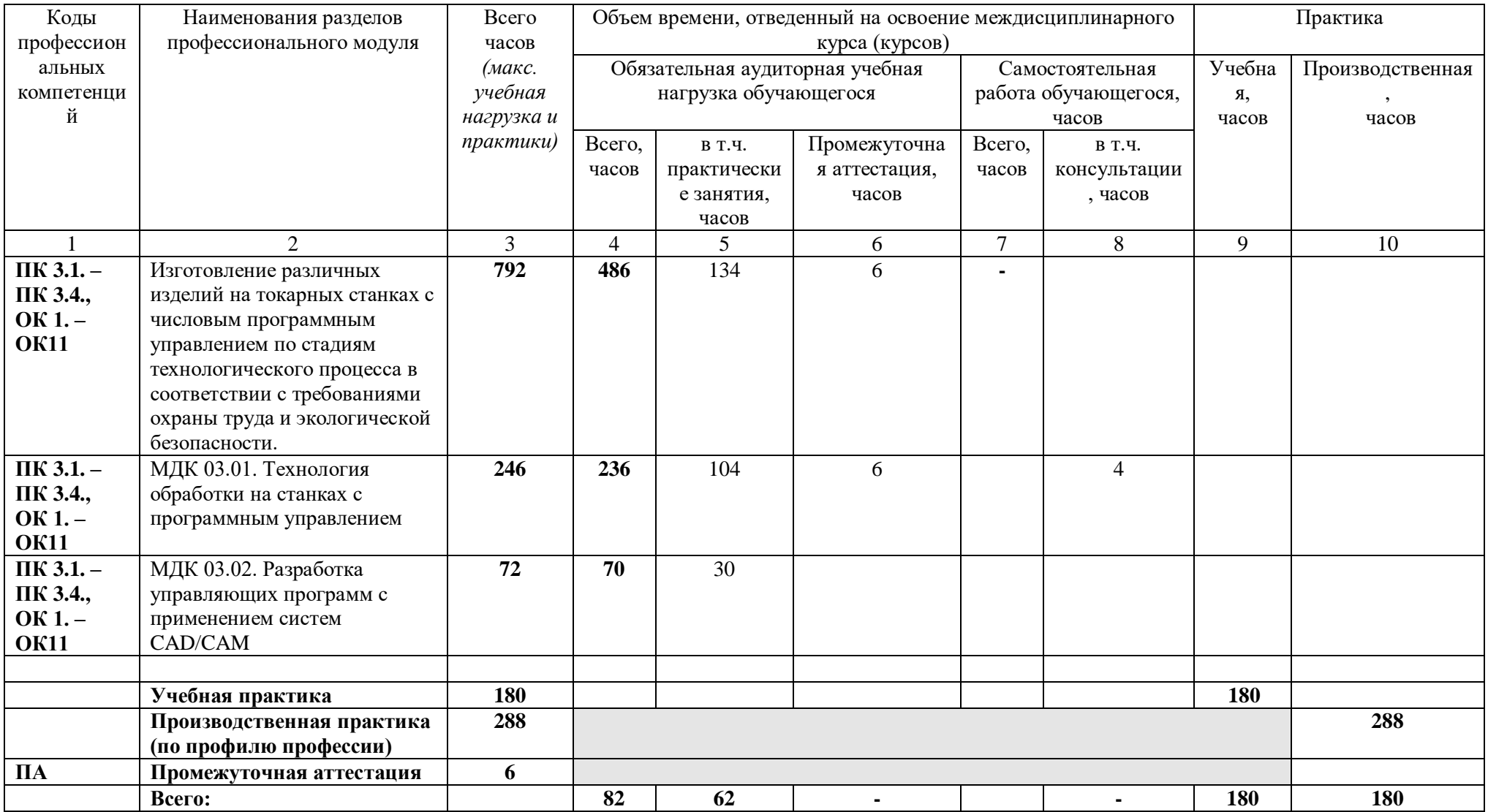

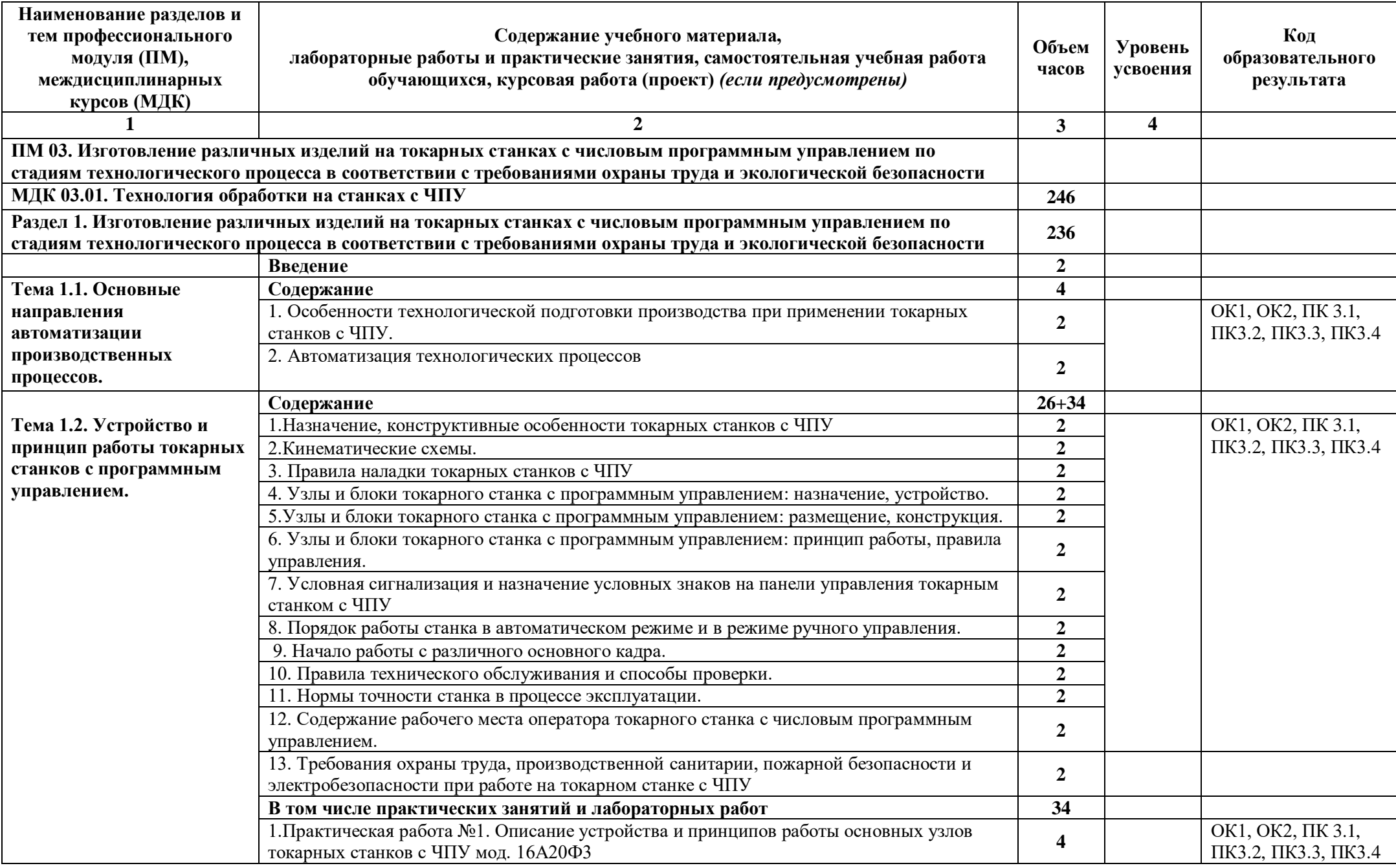

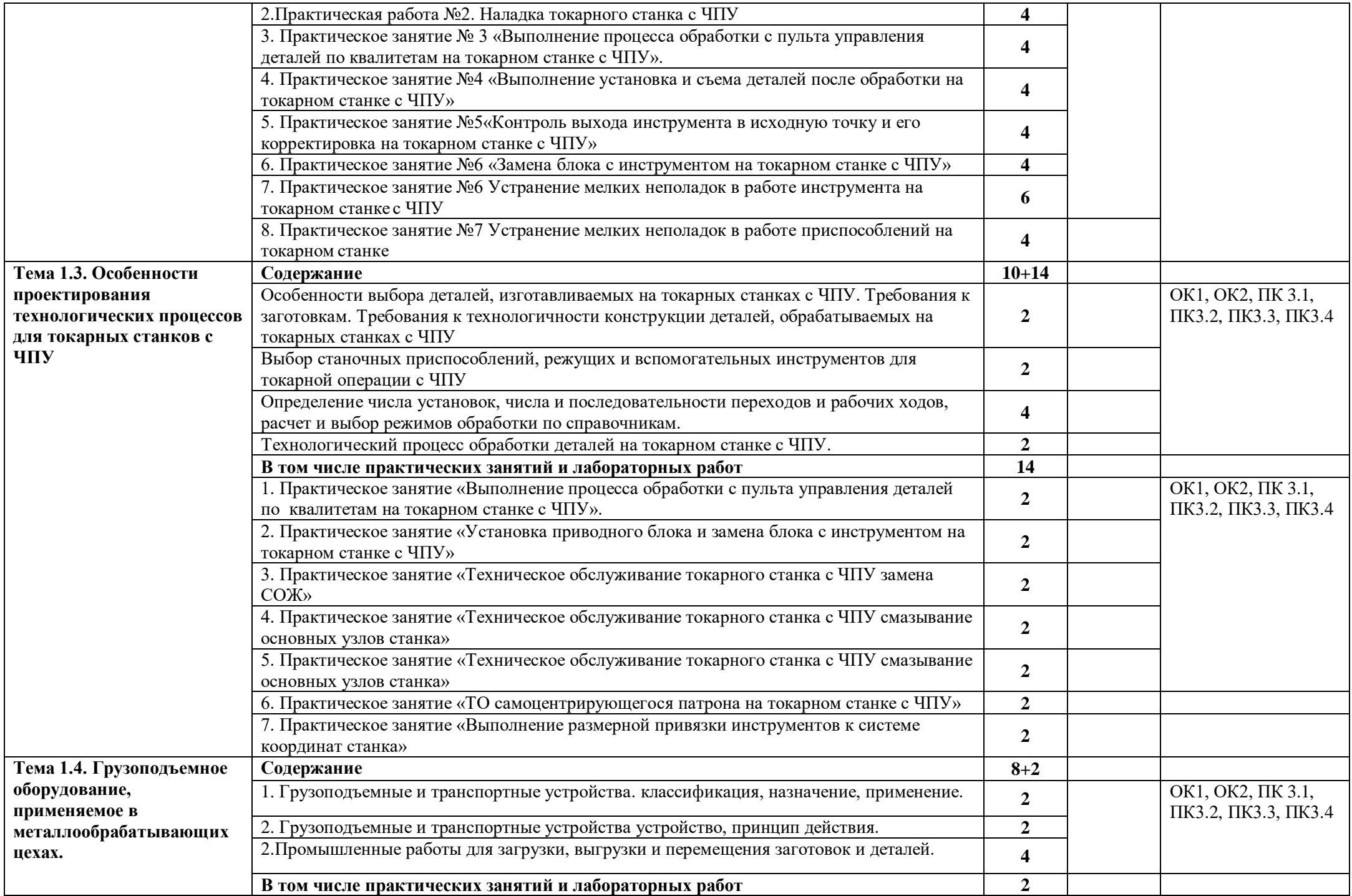

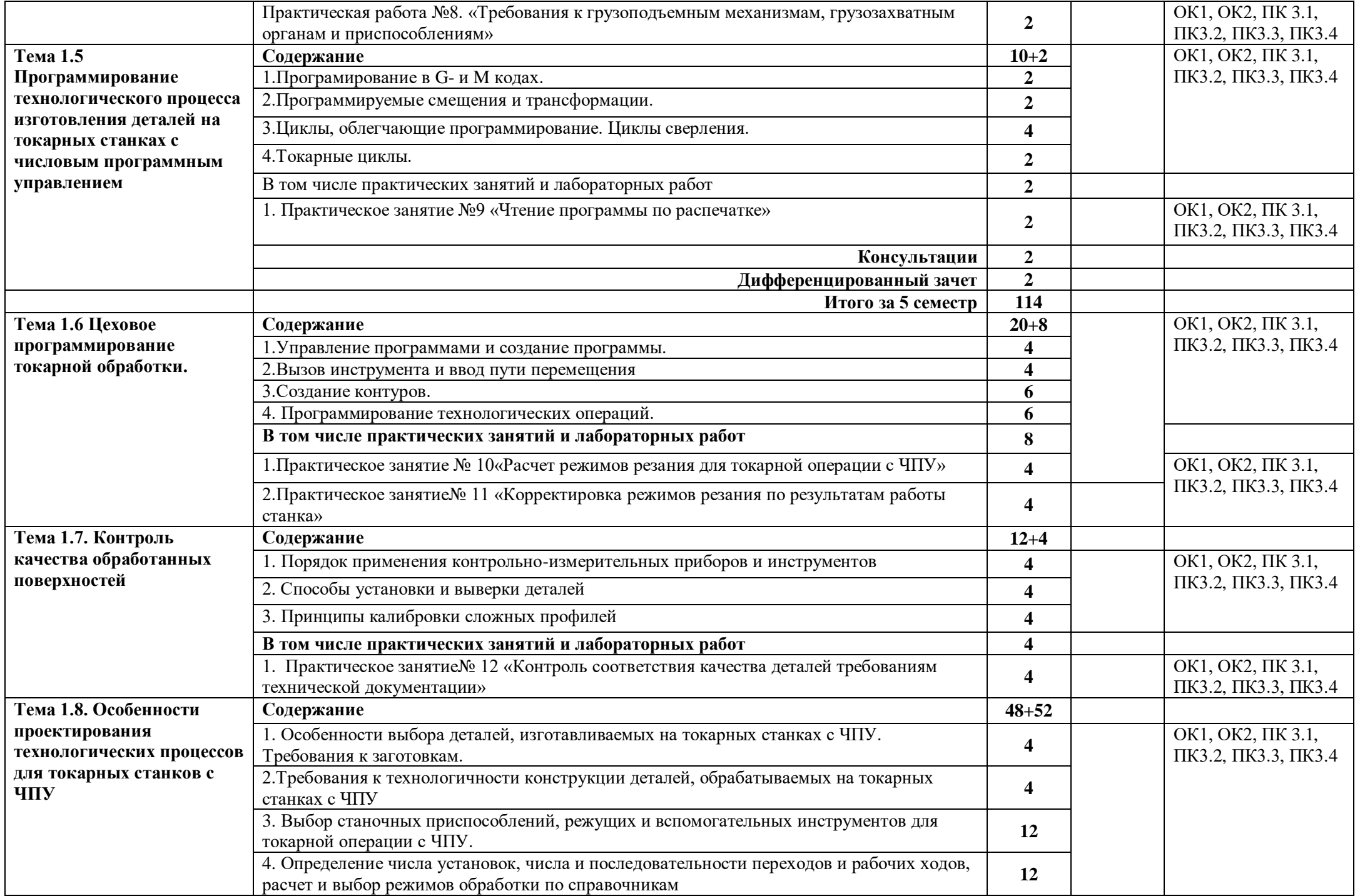

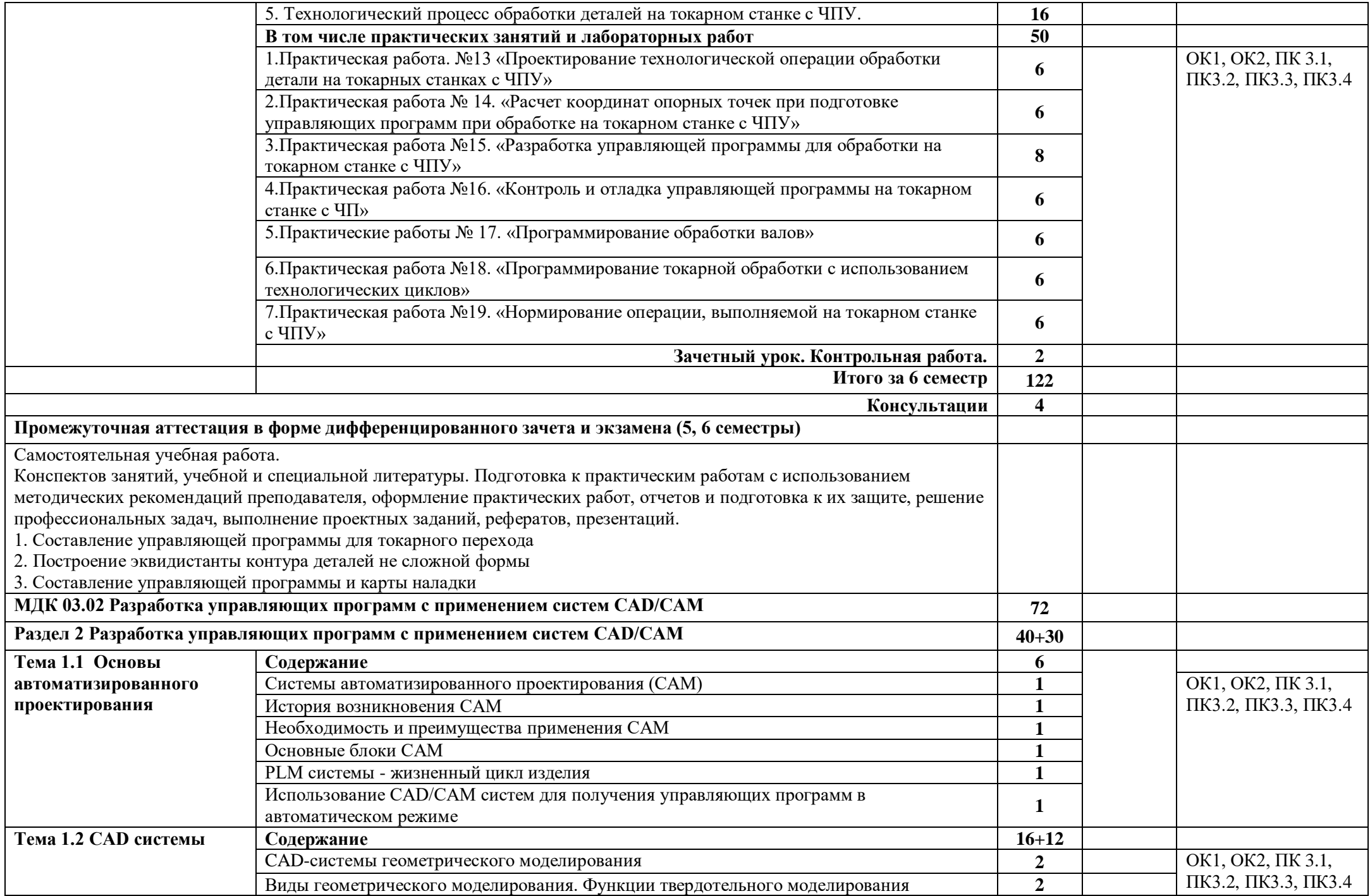

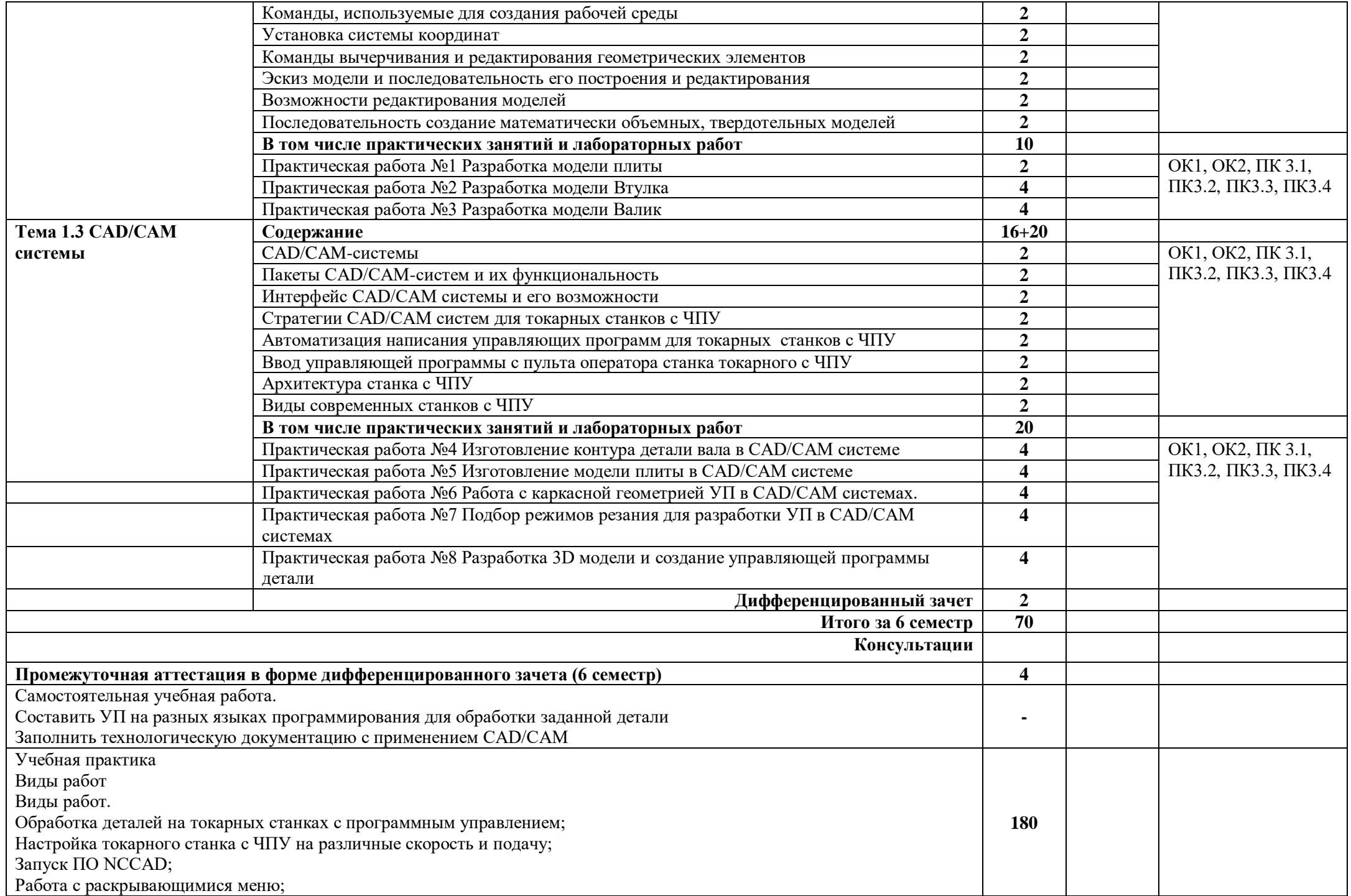

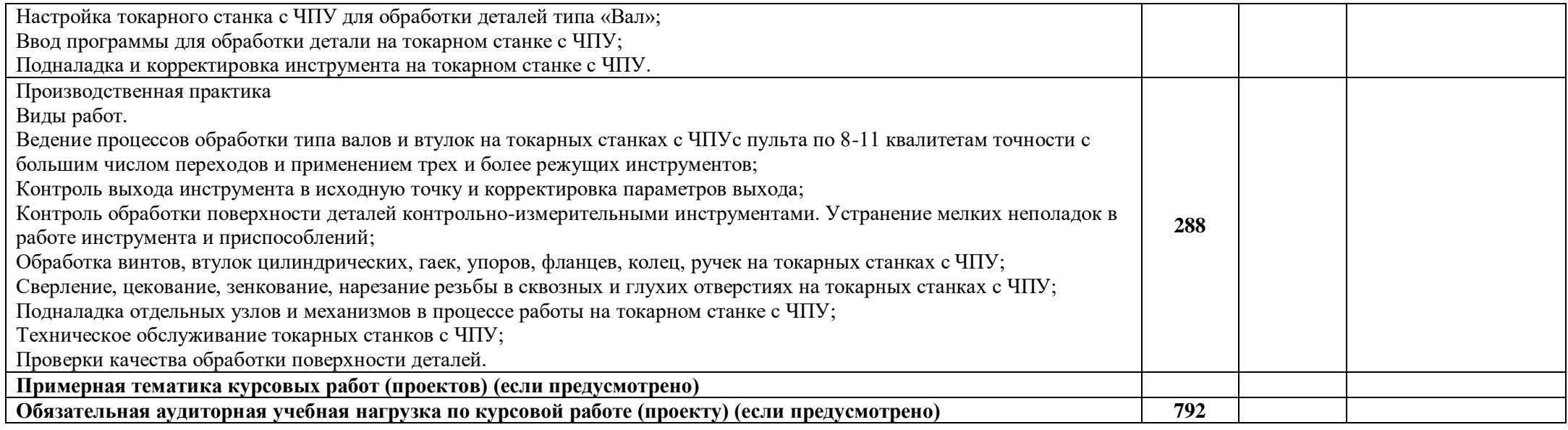

## **4. УСЛОВИЯ РЕАЛИЗАЦИИ РАБОЧЕЙ ПРОГРАММЫ ПРОФЕССИОНАЛЬНОГО МОДУЛЯ**

#### **4.1 Требования к минимальному материально-техническому обеспечению**

### Кабинеты:

*«Технической графики и технических измерений»* 

- рабочее место преподавателя;
- рабочие места обучающихся;
- компьютеры с программным обеспечением для управления станками токарной группы
- «Технология металлообработки»
- посадочные места по количеству обучающихся;
- рабочее место преподавателя;
- учебный токарный станок с числовым программным управлением;
- комплект деталей, инструментов, приспособлений;
- набор измерительных инструментов;
- комплект бланков технологической документации;
- комплект учебно-методической документации;
- наглядные пособия (планшеты, действующие стенды, плакаты и др.);

*Технические средства обучения:*

- мультимедийный проектор ACER XII 60;
- компьютер Intel Core 2 Duo E4500;
- принтер Canon MF3010;
- диски,
- USB флэш-накопитель;
- презентации;
- демонстрационный экран;
- программное обеспечение общего и профессионального назначения.

Учебно-производственный участок:

*Оборудование участка и рабочих мест участка:* 

- рабочие места по количеству обучающихся;
- рабочее место мастера производственного обучения;
- станки токарной группы оснащенные системами ЧПУ;
- набор режущих инструментов и приспособлений;
- набор измерительных инструментов;
- заготовки для выполнения работ;
- техническая и технологическая документация.

*Технические средства обучения:*

- мультимедийный проектор ACER XII 60;
- компьютер Intel Core 2 Duo E4500;
- принтер Canon MF3010;
- диски,
- USB флэш-накопитель;
- презентации;
- демонстрационный экран;
- программное обеспечение общего и профессионального назначения.
- лицензионное программное обеспечение для систем с ЧПУ FANUK.
- программное обеспечение CAD/CAM;
- Лаборатория «Программного управления станками»:
- рабочее место преподавателя;
- рабочие места обучающихся;

-компьютеры с программным обеспечением для управления станками токарной группы. Мастерская механообработки:

-станки: токарно-винторезные, фрезерные, сверлильные, шлифовальные, заточные; - наборы режущих инструментов и приспособлений;

- комплект измерительных инструментов;
- наборы слесарного инструмента
- заготовки;
- комплекты средств индивидуальной защиты;
- техническая и технологическая документация

#### **4.2. Информационное обеспечение реализации программы**

Для реализации программы библиотечный фонд образовательной организации имеет печатные и/или электронные образовательные и информационные ресурсы, рекомендуемые для использования в образовательном процессе.

#### **Перечень учебных изданий, Интернет-ресурсов, дополнительной литературы**

#### **Основные источники:**

Стандарт по специальности 15.01.33 Токарь на станках с числовым программным управлением, утвержденный приказом Министерства образования и науки РФ №1544 от 9 декабря 2016 г.

Профессиональный стандарт по профессии Токарь, утвержденный приказом Министерства труда и социальной защиты РФ №1128н от 25 декабря 2014 г.

Примерная рабочая программа профессионального модуля ПМ.05 «Изготовление различных изделий на токарных станках с числовым программным управлением по стадиям технологического процесса в соответствии с требованиями охраны труда и экологической безопасности**»** (*Приложение I.5 к ПООП по профессии 15.01.33 Токарь на станках с числовым программным управлением, зарегистрированного в государственном реестре ПООП под № 15.01.33-170426).*

#### **Учебники:**

- 1. 1.Босинзон М.А. Программное управление металлорежущими станками ОИЦ «Академия», 2017.
- **2.** 2.Босинзон М.А. Современные системы ЧПУ и их эксплуатация ОИЦ «Академия», 2016.
	- 3. Босинзон М.А. Разработка управляющих программ для станков с числовым программным управлением: учебник для студ. учреждений сред. проф. образования - М.: Издательский центр «Академия», 2017. - 384 с.
	- 4. Л.И.Вереина, М.М.Краснов Устройство металлорежущих станков: учебник для нач. проф. образования - М.: Издательский центр «Академия», 2016. -432 с.

#### **Справочники:**

- 1. Зайцев Б.Г. Справочник молодого токаря. М.: Высшая школа, 2005. 336 с.
- 2. Е.А.Банников. Справочник токаря. Ростов на Дону: Феникс, 2007. 400 с.
- 3. Е.А.Банников Справочник токаря-универсала. М.: Машиностроение, 2007. 400 с.
- 4. Вереина Л.И. Справочник токаря: учеб. пособие для проф. образования. 3-е изд., стер. - М.: Издательский центр «Академия», 2008. - 560 с.

### **Дополнительные источники: Учебники и учебные пособия**

- 1. В.А.Скакун Методика преподавания специальных и общетехнических предметов (в схемах и таблицах). – М.: Издательский центр «Академия», 2009.
- 2. Багдасарова Т.А. Основы резания металлов.– М.: Издательский центр «Академия», 2009.
- 3. О.Н.Куликов, Е.И.Роман. Охрана труда в металлообрабатывающей промышленности. – М.: Издательский центр «Академия» ,2008.
- 4. Б.С.Покровский. Охрана труда в металлообработке.- М.: Издательский центр «Академия», 2009.
- 5. Л.И.Вереина, Токарь высокой квалификации. М.: Издательский центр «Академия», 2007. – 368 с.
- 6. М.К.Сулейманов, Р.Р.Сабирьянов. Стропальные и такелажные работы в строительстве и промышленности. – М.: Издательский центр «Академия», 2010. – 160 с.
	- 6. Багдасарова Т. А., Основы резания металлов: учебное пособие для нач. проф. образования. - М.: Издательский центр «Академия», 2009.
	- 7.Черпаков Б.И., Альперович Т.А. Книга для станочника. М.: Издательский центр «Академия»,2000. - 160 с.

## **Отечественные журналы:**

- 1. Журнал «Металлообработка»
- 2. Журнал «Вестник машиностроения»[http://www.miramerbeach/com/vestnik](http://www.miramerbeach/com/vestnik-mashinostroeniea-zhumal/html)[mashinostroeniea-zhumal/html](http://www.miramerbeach/com/vestnik-mashinostroeniea-zhumal/html)
- 3. Электронная библиотека<http://www.all-librare.com/mashinostroenie/>
- 4. САПР в интернете [http://emanual.ru/download/www.emanual.ru\\_2517.html](http://emanual.ru/download/www.emanual.ru_2517.html)
- **5.** краткий учебный курс по модулю **ademca[mhttp://www.youtube.com/watch?v=95lpfnocjyw](http://www.youtube.com/watch?v=95lpfnocjyw)**
- 6. adem программное обеспечение для промышленности и образования <http://rucadcam.ru/publ/adem/adem/12-1-0-19>
- 7. Сайт компании ADEM [http://www.adem.ru](http://www.adem.ru/)
- 8. [http://www.materialscience.ru](http://www.materialscience.ru/)
- 9. http://www.metalstanki.ru

## **4.4. Кадровое обеспечение образовательного процесса**

Требования к квалификации педагогических (инженерно-педагогических) кадров, обеспечивающих обучение по междисциплинарному курсу (курсам):

Преподаватели имеющие среднее профессиональное или высшее профессиональное образование, соответствующее профилю преподаваемой дисциплины.

Мастера производственного обучения должны иметь на 1-2 разряда по профессии рабочего выше, чем предусмотрено образовательным стандартом для выпускников. Опыт деятельности в организациях соответствующей профессиональной сферы является обязательным для преподавателей, отвечающих за освоение обучающимся профессионального цикла, эти преподаватели и мастера производственного обучения должны проходить стажировку в профильных организациях не реже 1 раза в 3 года.

# **5. КОНТРОЛЬ И ОЦЕНКА РЕЗУЛЬТАТОВ ОСВОЕНИЯ РАБОЧЕЙ ПРОГРАММЫ ПРОФЕССИОНАЛЬНОГО МОДУЛЯ**

 $\mathbf{r}$ 

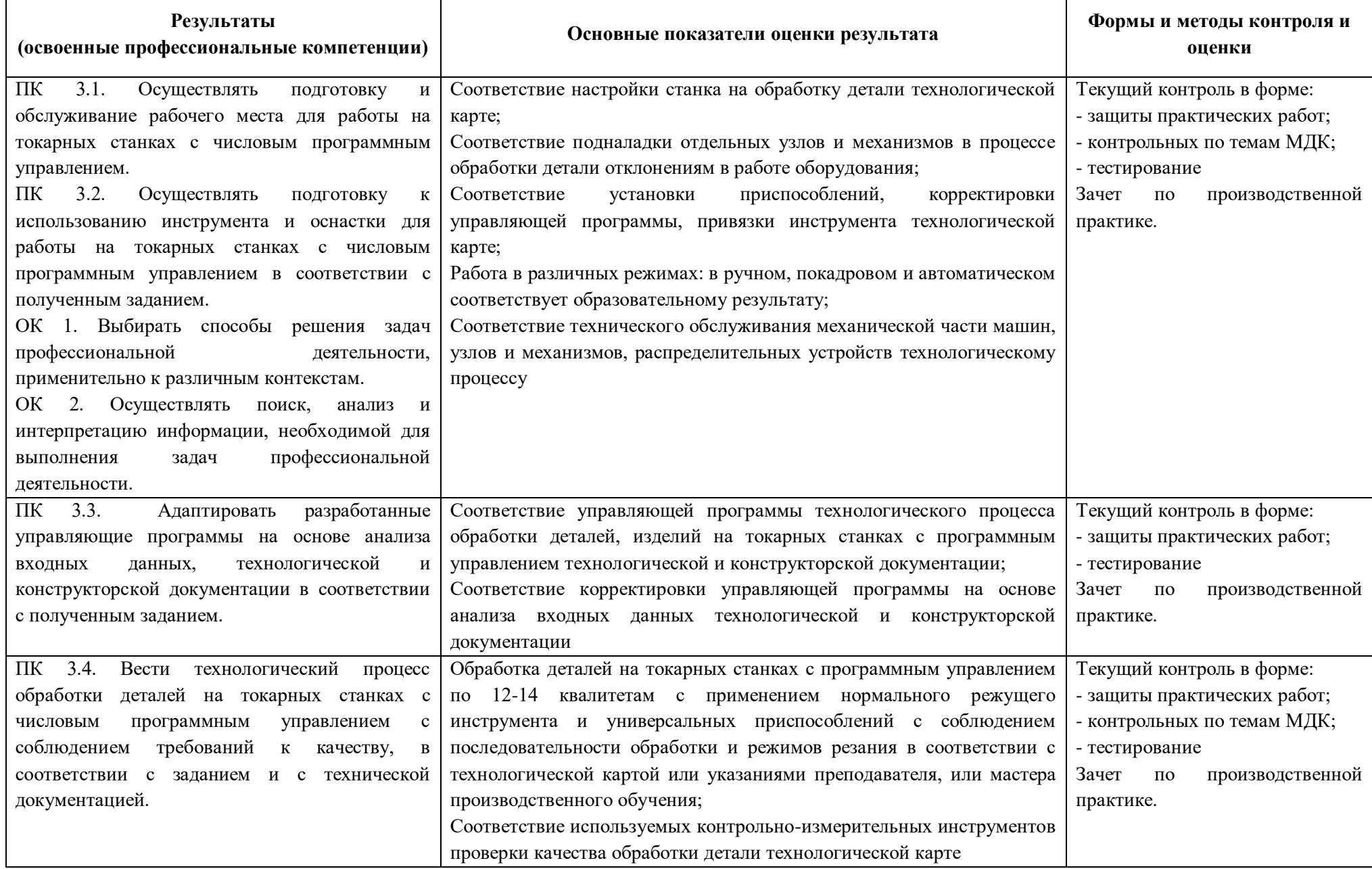